# **Knowledge Organiser Written by: Mr B Hanif GCSE COMPUTER SCIENCE**

**Exam Board: OCR** 

**Paper 1: Computer Systems**

1 hour 30 minutes Written Exam Paper 80 marks 50% of total GCSE

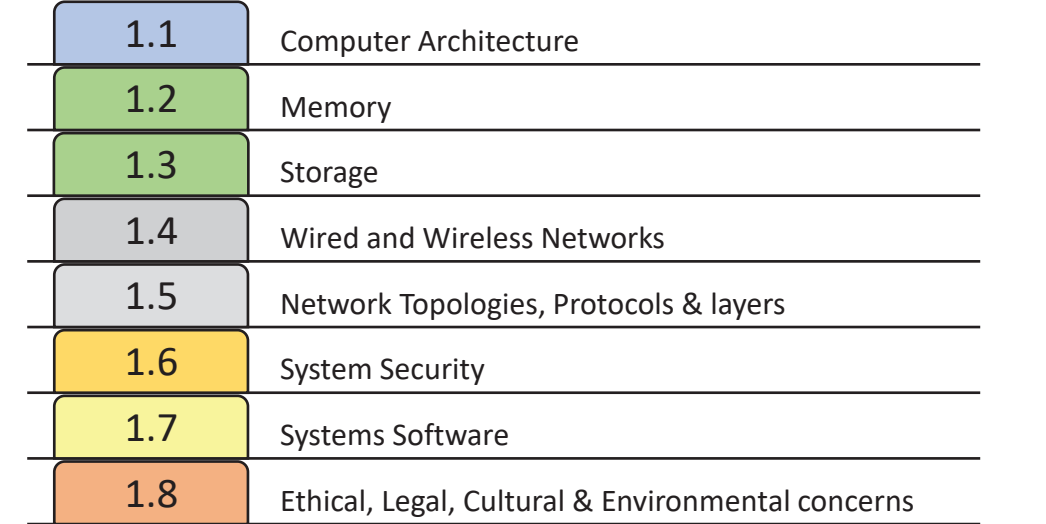

**Paper 2: Computational thinking, algorithms and programming**

> 1 hour 30 minutes Written Exam Paper 80 marks 50% of total GCSE

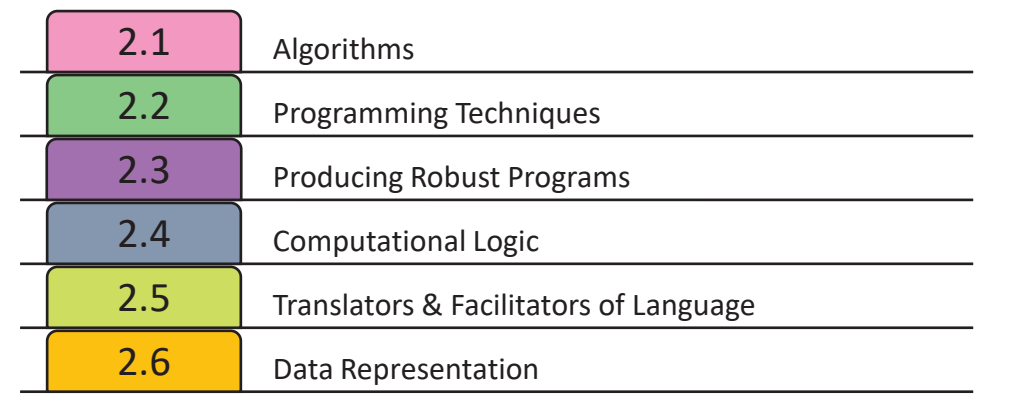

### **1.1 SYSTEMS ARCHITECTURE**

#### **KEY CONCEPTS**

- $\triangleright$  Computer systems take data (input), process it and then output it.
- ¾ **Embedded systems** are computers built in to other devices like washing machines. They are dedicated to a single task so they are efficient.
- ¾ **Clock speed:** the number of instructions a processor can carry out per/second. Higher clock speed = faster CPU.
- ¾ Number of **Cores:** The more cores a CPU has the more instructions it can carry out at once (multitasking). More cores = faster processing.
- ¾ **Cache size:** A larger cache gives the CPU faster access to more data

#### **FETCH – DECODE – EXECUTE CYCLE**

CPU **fetches** instruction from the RAM (Copies memory address to MAR, copies Instruction to MDR & adds 1 to PC. CU **decodes** the instruction from the MDR Instruction is **executed** by the CU The next instructions is fetched and The cycle repeats.

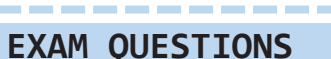

- 1. Explain how cache size, cores and clock speed affect the performance of the CPU.
- 2. Define what is meant by an embedded system
- 3. What is the purpose of the ALU?
- 4. Explain the role of the CPU registers (MAR and MDR)
- 5. Explain how the fetch decode execute cycle works

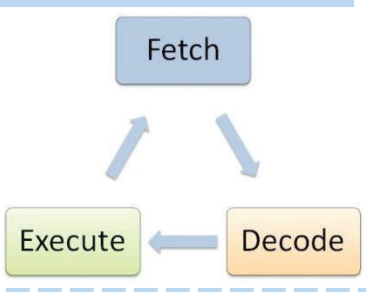

#### **THE CENTRAL PROCESSING UNIT (CPU)**

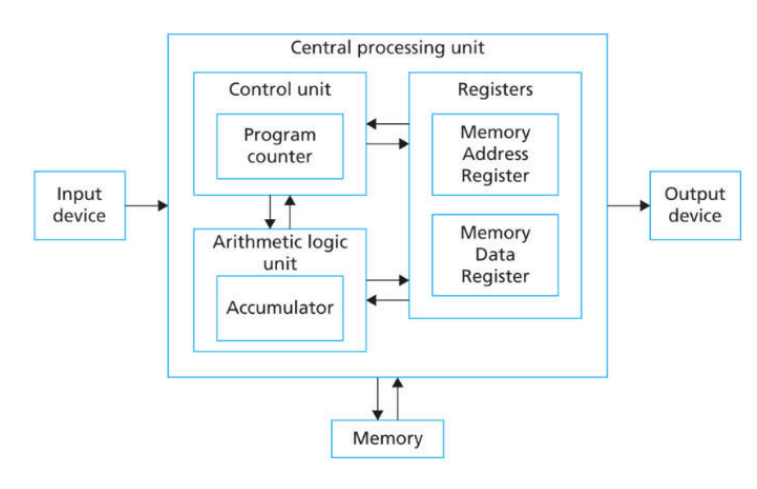

**Control Unit (CU):** executes instructions and controls the flow of data in the CPU.

**Program counter**: holds the memory address for the instruction of each cycle.

**Arithmetic Logic Unit (ALU)**: does all of the calculations and logic operations.

**Accumulator**: holds the result of any calculations in the ALU.

**Cache**: very fast memory that stores regularly used data so that the CPU can access it quickly.

**MAR (Memory Address Register):** holds the address about to be used by the CPU.

**MDR (Memory Data Register):** holds the actual data or instruction being processed by the CPU.

### **1.2 MEMORY and 1.3 STORAGE**

#### **RANDOM ACCESS MEMORY (RAM)**

- $\triangleright$  RAM is the computer's main memory that holds the data, programs and files while they are being used.
- $\triangleright$  RAM is volatile (power off = the data is lost)
- $\triangleright$  The CPU will fetch instructions from the RAM in the fetch decode – execute cycle.
- ¾ When the RAM is full the computer uses **VIRTUAL MEMORY**. It uses the secondary storage as temporary RAM so that the computer can continue running (but slowly).

#### **READ ONLY MEMORY (ROM)**

- $\triangleright$  The ROM is on a chip build into the motherboard
- ¾It contains the BIOS (boot up sequence for the computer)
- $\triangleright$  ROM is non-volatile (data still stored after power is off)

#### **TYPES OF STORAGE**

 $\triangleright$  Secondary Storage: where all data including the programs are stored when they are not being used.

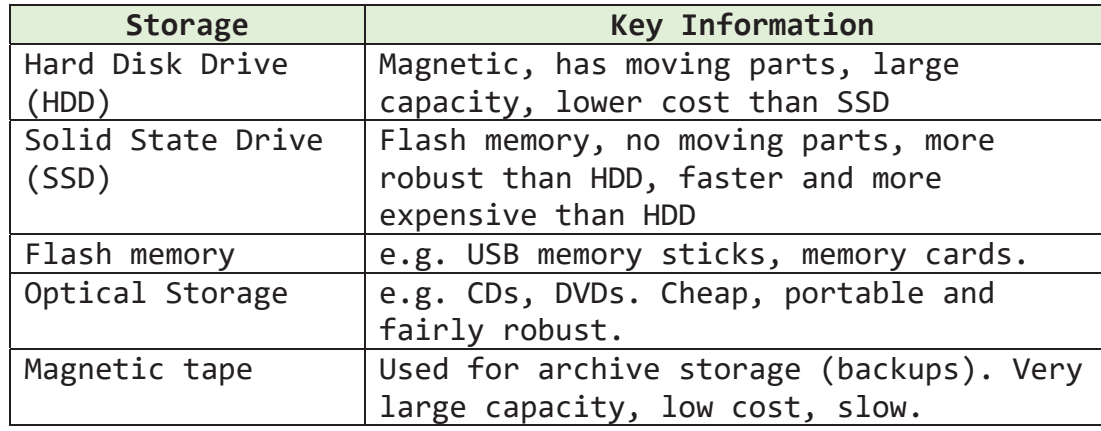

Storage device comparison factors: speed, cost, durability, robustness, capacity and portability.

#### **STORAGE CAPACITY**

**Some storage methods such as a HDD or SSD have a large capacity (they can store lots of data. Other devices such as CDs and SD cards have smaller capacity. Measurements of capacity are shown below:**

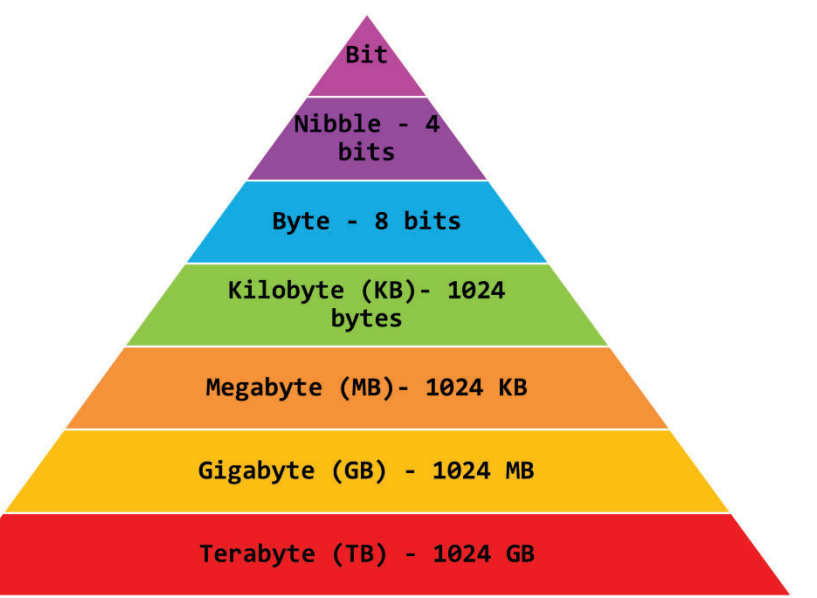

1000 instead of 1024 could be used when doing your conversion calculations, because you will not be allowed a calculator in your exam.

#### **EXAM QUESTIONS**

- 1. Explain how the RAM works with the CPU in the fetch –decode – execute cycle
- 2. Explain the difference between volatile and nonvolatile memory giving an example of each
- 3. Tom is buying a new laptop, he is not sure whether to get a magnetic HDD or SSD. Discuss the benefits and drawbacks of each.

### **1.4 WIRED AND WIRELESS NETWORKS**

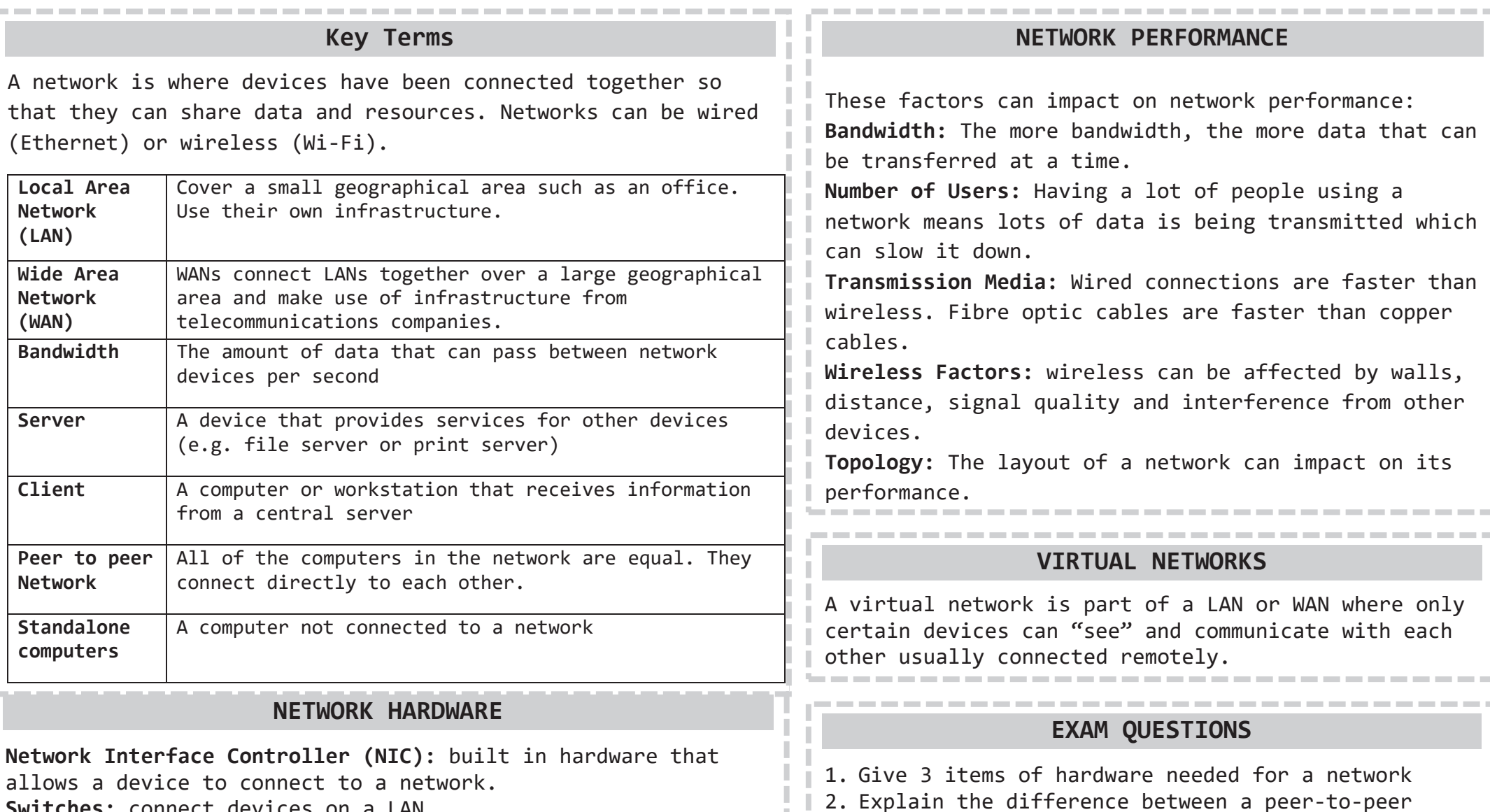

network and a client server network.

rather than a wireless one.

two different reasons why this might be.

3. The school's network has become very slow. Explain

4. Evaluate the benefits of using a wired connection

**Switches:** connect devices on a LAN

**Router:** Transmits the data (packets) between the networks (eg: the internet and your LAN)

**Wireless Access Point (WAP):** a switch that allows devices to connect wirelessly.

**Cables:** the cables in a network can be twisted pair cables, coaxial cables or fibre optic cables.

### **1.5 NETWORK TOPOLOGIES, PROTOCOLS AND LAYERS**

#### **NETWORK TOPOLOGIES**

**A topology is the layout of a network. Bus:** Slow network due to data collisions on the single backbone cable.

**Star:** If the central switch fails, the whole network fails. If one device fails, the network is fine.

**Ring:** Data moves in one direction which

prevents collisions. Only one device can send data at once. **Mesh:** Each device is connected to every other device so they can send data the fastest route. There is no single point where network can fail. Require lots of wire.

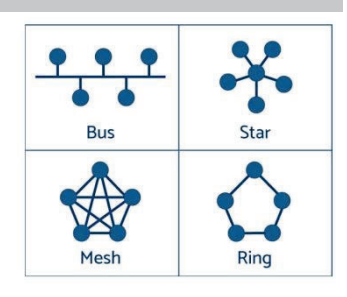

#### **PROTOCOLS**

Protocols are the rules for how devices communicate and transmit data across a network.

Every device has a **MAC address** so that it can be identified on a network. Eg: 98-1C-B3-09-85-15

**IP addresses** are used when sending data between networks. They can be static (permanent) or dynamic (different each time the device connects).

**TCP/IP:** Used to send data between networks in packets. **Transmission Control Protocol (TCP):** Splits the data into packets and re-assembles. Checks data is sent correctly. **Internet Protocol (IP):** does the packet switching **Hyper Text Transfer Protocol (HTTP):** for accessing websites **HTTPS:** The secure version of HTTP

**File Transfer Protocol (FTP):** Moves files between devices **Post Office Protocol (POP3):** Retrieves emails from server. Once you download the email the server copy is deleted. **Internet Message Access Protocol (IMAP):** Retrieves email from server. Email is kept on server, you see a copy. **Simple Mail Transfer Protocol (SMTP):** sends emails.

#### **LAYERS**

Network protocols are divided into layers so that protocols with similar functions are grouped together.

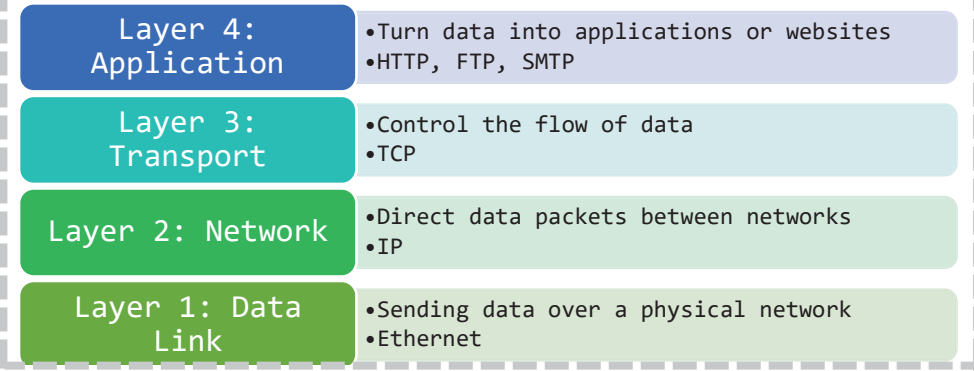

#### **PACKET SWITCHING**

- $\triangleright$  Data is split into packets and numbered in order.
- $\triangleright$  Each packet is send the fastest route across the internet by the routers. This means packets can take different routes and arrive out of order.
- $\triangleright$  The packet numbers are used to put them in order.
- $\triangleright$  If packets are missing a timeout message is sent
- $\triangleright$  Once all have arrived a receipt confirmation is sent to the device that sent them.

#### **EXAM QUESTIONS**

- 1. Explain why protocols are used
- 2. Describe how packet switching works
- 3. Evaluate the benefits and drawbacks of a mesh network.
- 4. Draw topologies for bus, ring and star networks.
- 5. Explain the difference between HTTP and HTTPS
- 6. Explain the difference between POP3 and IMAP

### **1.6 SYSTEM SECURITY**

the second contract and second contract and second contract and second contract and second contract and second contract

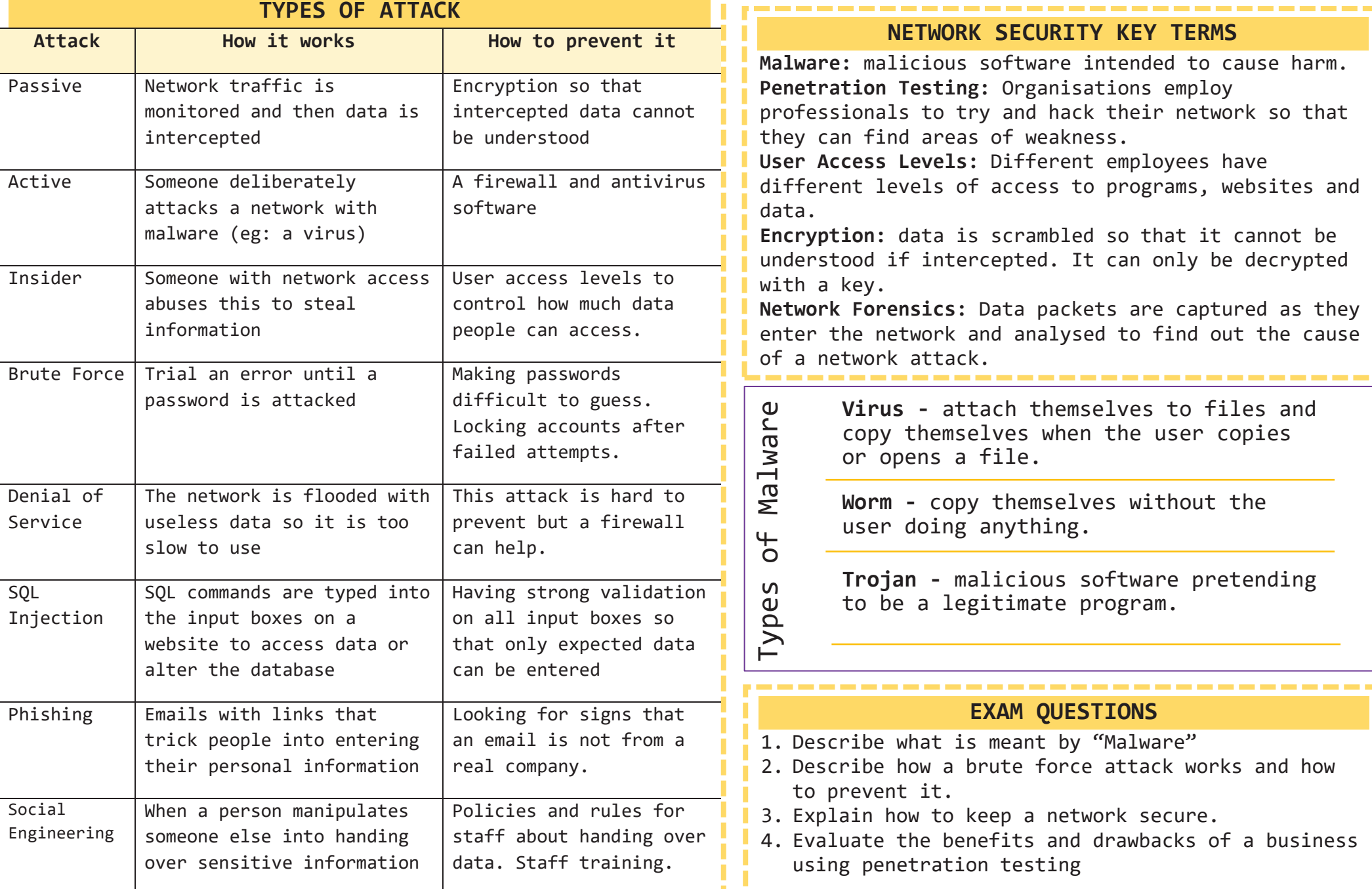

### **1.7 SYSTEMS SOFTWARE**

**Operating Systems:** runs the computer, manages the hardware and applications e.g. IOS, Windows 10

**Device Drivers:** communicate with the peripherals and internal hardware.

**User Interface:** allows the user to interact with the device. This can be a Graphical User Interface (GUI) which are visual and easy for someone to use or a command line interface where the user needs to type in commands to make it work.

**Multitasking:** The operating system manages the programs so that you can run several at the same time.

**File and Disk Management:** The operating system manages the movement, editing and deletion of data.

**User Accounts:** The operating system manages the accounts of the different users.

#### **Utility Software**

Utilities are the programs that help maintain and configure a program. Most utility software is installed with the Operating system.

**Defragmentation:** Defragging a magnetic hard drive groups all of the files for each program together and all of the free space together. This makes it read and write quicker.

**Back Up Utilities:** Schedules and manages backups. Full back ups = all data is backed up. Incremental = only files since the last back up are copied.

**Compression:** reduces the size of large files so that they take up less space. Files then need to be extracted before they are used.

**Encryption:** scrambles the data to protect it so that if someone else gets hold of it they cannot access it.

#### **Open Source and Proprietary Software**

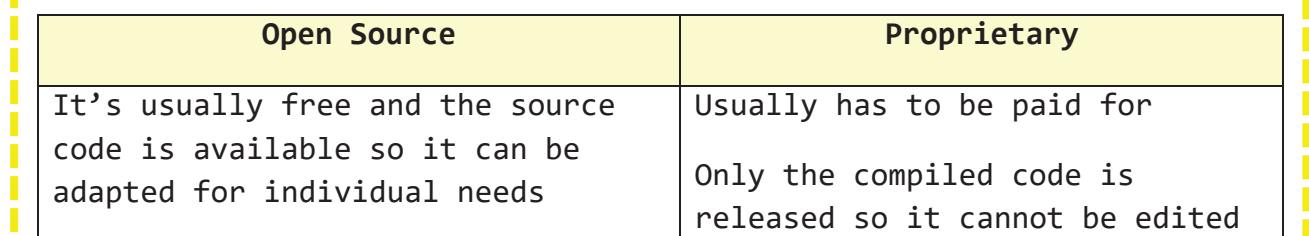

#### **EXAM QUESTIONS**

- 1. Evaluate the benefits and drawbacks of releasing a piece of software as open source rather than proprietary.
- 2. Explain three functions of the operating system in a computer

i

3. Evaluate the difference between doing an incremental back up and a full back up.

### **1.8 ETHICAL, LEGAL, CULTURAL & ENVIRONMENTAL CONCERNS**

#### **Ethical**  $\triangleright$  Ethics is about what is considered right and wrong by society.  $\triangleright$  If a company does not behave in an ethical way it might make their customers lose trust in them.  $\triangleright$  Issues such as cyberbullying, trolling and the use of social media can raise ethical issues.¾ **Privacy:** Users trust companies to keep their data private so companies need to take care of it ¾ **Censorship:** is when a country or organisation controls what people can access on the internet. ¾ **Surveillance:** surveillance is when someone is monitored using technology. **Legal**  $\blacktriangleright$  **Data Protection Act:** controls how personal data is used. Eg: it has to be accurate and up to date, kept secure, should not be kept longer than needed ¾ **Freedom of information Act:** gives the public the right to see information about public organisations ¾ **Computer Misuse Act**: makes it illegal to hack a network or create a virus.¾ **Copyright, Designs & Patents Act:** protects things you have created from being used without permission ¾ **Creative Commons:** lets people release their work to be used and shared legally and sometimes modified. **Cultural** $\blacktriangleright$  One cultural issue in computing is the **Digital Divide**. Some people do have access to technology, others don't  $\rightarrow$  Not having access to technology can be a disadvantage as it limits access to information, online learning, online banking, communication etc. ¾ The digital divide can be due to people not having enough money to buy devices or due to living in places without internet access, or not having the skills to **Environmental** $\triangleright$  Computing devices contain raw materials ¾ Devices use lots of energy when turned on ¾ **Ewaste** is when we throw away devices because they are broken or because we want to upgrade  $\triangleright$  Ewaste can lead to pollution ¾ The **Waste Electric and Electronic Equipment (WEEE)**  directive has rules for how devices should be disposed so that they're recycled/disposed of safely **Stakeholders:**The people or groups affected by a particular situation

 $\blacktriangleright$ 

 $\triangleright$  Devices can also have a positive impact on the environment – eg video calls rather than travelling a long distance causing pollution.

#### use the technologies available. Technology has also impacted how businesses run as many now use online shops and services

### **2.1 ALGORITHMS**

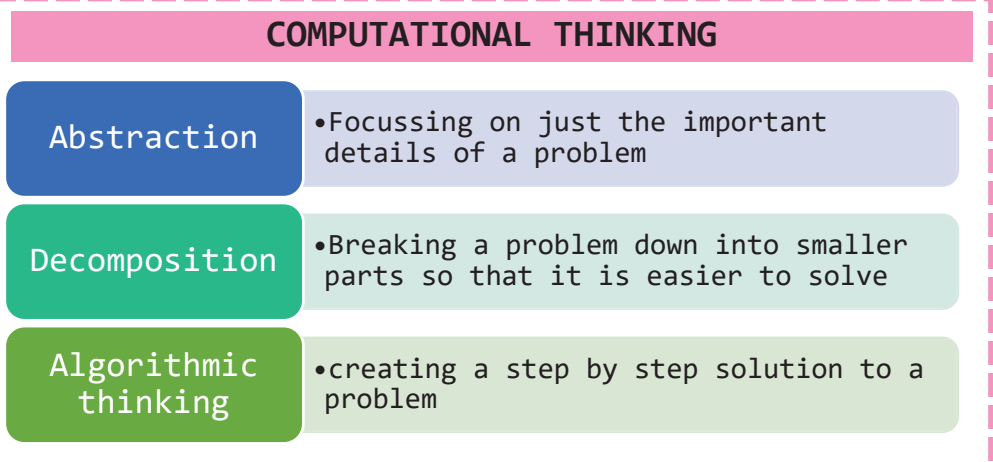

#### **SEARCHING ALGORITHMS**

To find an item in a list, computers need to use a searching algorithm. A linear search and binary search are both examples of sorting algorithms.

**Linear Search:** Checks each item in the list one by one until it finds what it is looking for + Simple, list doesn't need to be ordered - Not efficient, takes time with lots of data

**Binary Search:** Finds the middle item in an ordered list by doing (n+1)/2. IF the middle item is what it is searching for it stops. If not, it compares the item you are searching for to the middle item so that it knows whether to look in the first half or second half of the list. Then it repeats these steps until the item is found

+ More efficient than a linear search

- Only works on an ordered list, complex to program

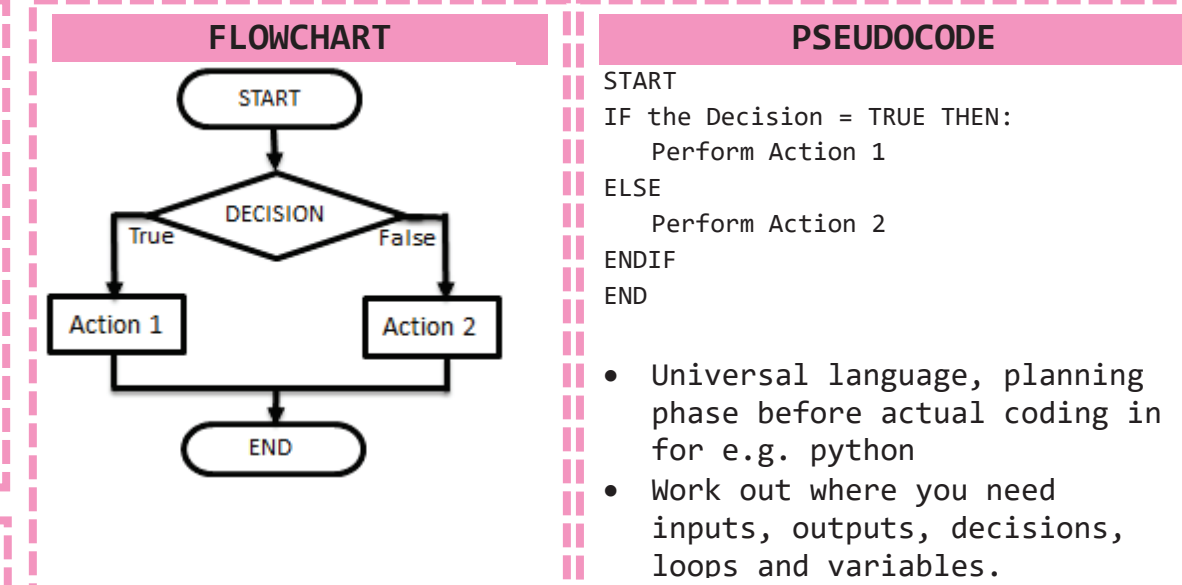

#### **SORTING ALGORITHMS**

**Sorting algorithms** sort items into an ordered list.

**Bubble Sort:** Checks the first two items in a list, swaps them if they are in the wrong order and then moves onto the next two items and repeats the process. Once it has passed through the list once it goes through again until none of the items need swapping. + Simple. – Takes a long time

**Merge Sort:** Finds the middle item (n+1)/2 and splits the list in half. Repeats this step until the list is split into individual items (sub-lists). It them merges (joins) the sublists in pairs. Each time the sublists are paired they are sorted into the correct order. + Efficient – Slow

**Insertion Sort:** Looks at the second item in a list and compares it to the items that are in front of it, then inserts it into the right place. It then moves to the next item in the list and repeats these steps. + Quick for sorting small lists – slow with long lists

### **2.2 PROGRAMMING TECHNIQUES**

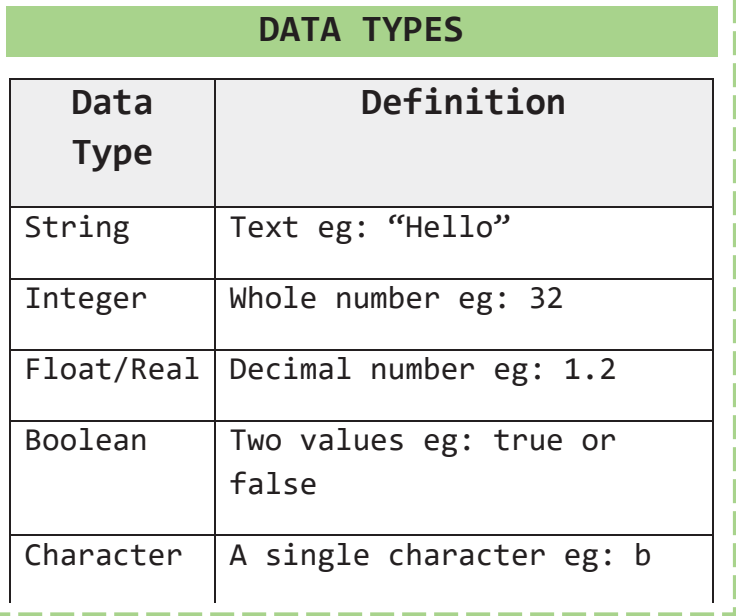

#### **VARIABLES AND CONSTANTS**

**Variable –** A value which may change while the program is running. Variables can be local or global.

**Local Variable –** a variable which can only be used within the structure they are declared in.

**Global Variable –** a variable which can be used in any part of the code after they are declared

**Constant –** A value which cannot be altered as the program is running.

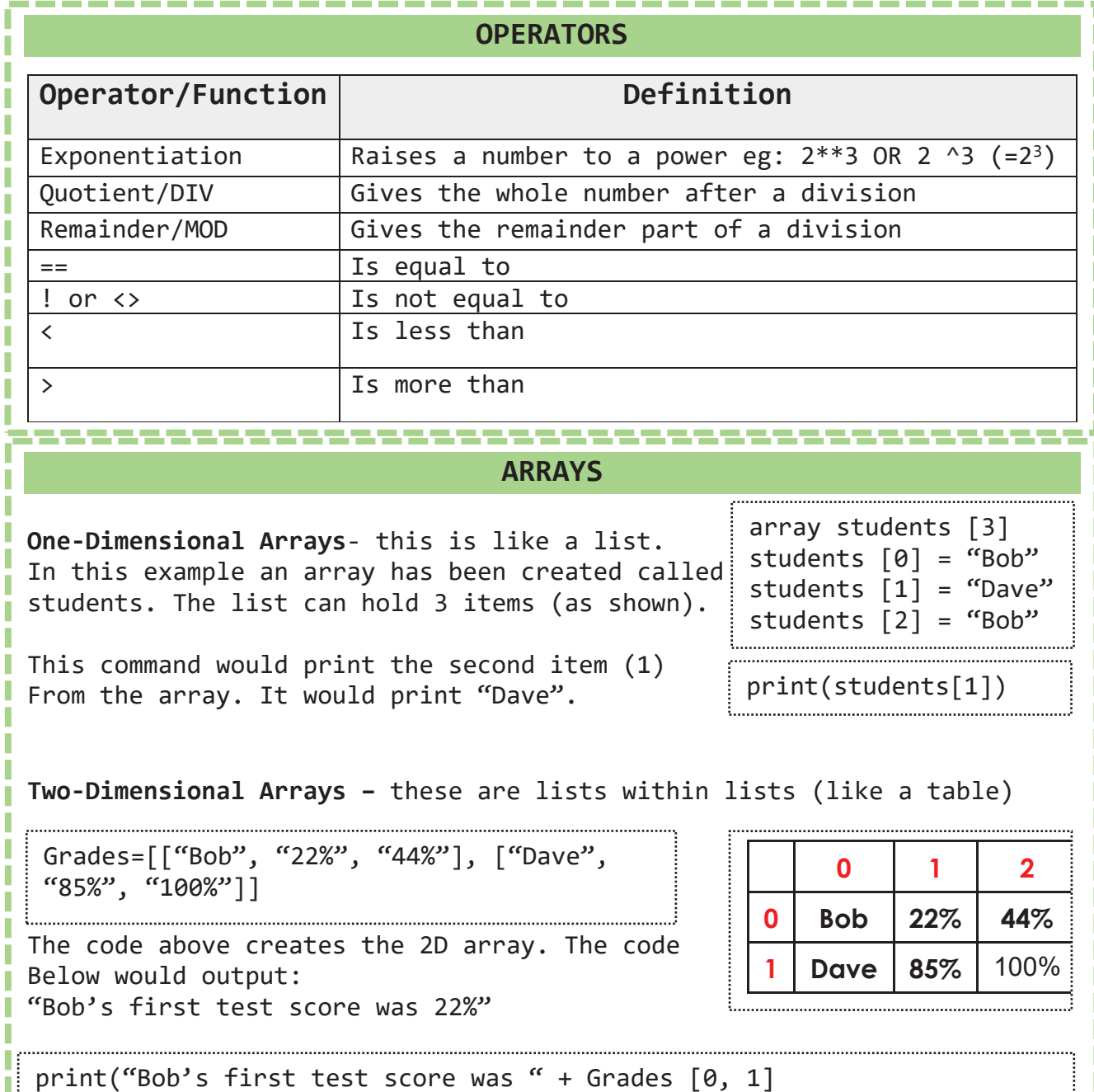

### **2.2 PROGRAMMING TECHNIQUES CONTINUED**

#### **PROGRAMMING CONSTRUCTS**

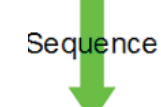

A Sequence is when there are programming steps that are carried out one after another.

Selection

Selection is where there are different paths in your code eg: IF, ELIF, ELSE

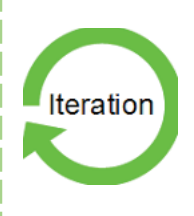

Iteration is when there is repetition (loops) in code. This could be a WHILE loop (do something WHILE a condition is met) or a FOR loop (do something for a set number of times)

**This count-controlled loop would print "Hello World" 8 times.:**for  $i=0$  to 7

```
print ("Hello") 
next i
```
**These condition controlled loops would check if a password's correct:**

```
while answer != "letmein123" 
      answer=input("Enter password") 
endwhile
```
do

```
 answer=input("Enter password") 
until answer=="letmein123"
```
### **STRING MANIPULATION**

**0 1 2 3** The characters in a string are numbered starting **W o r d** with position 0.

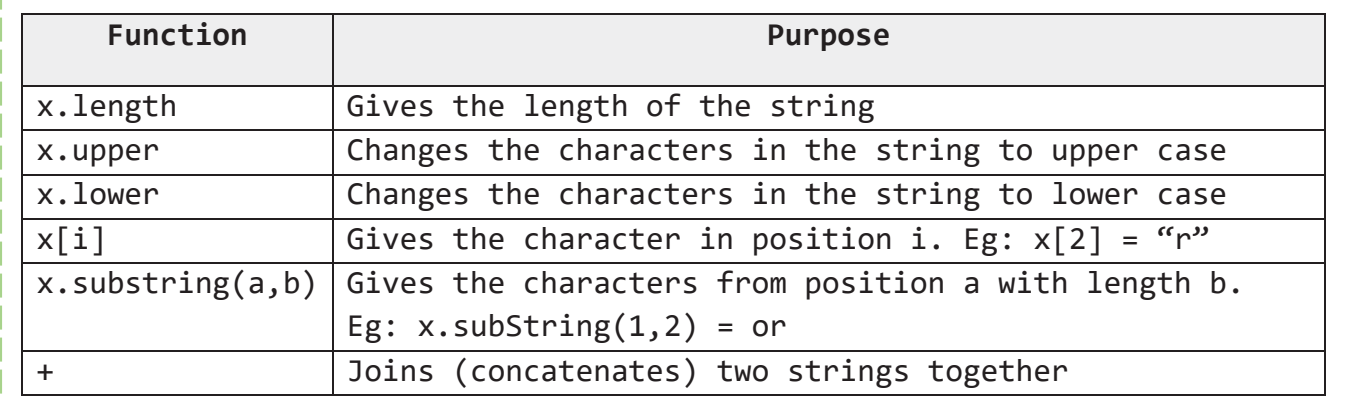

#### **FILE HANDLING**

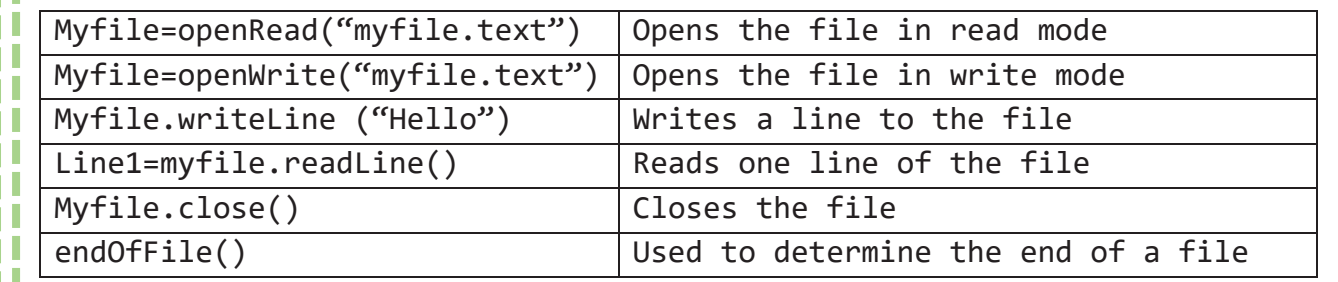

#### **IF/ELSE AND SWITCH/CASE FOR SELECTION**

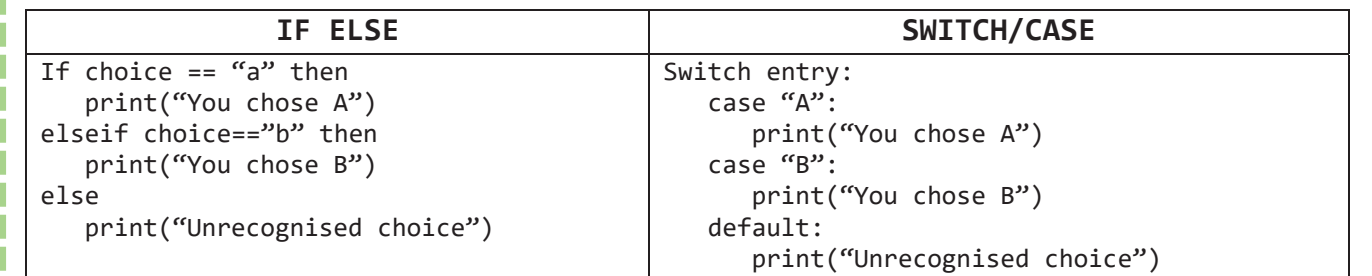

## **2.2 PROGRAMMING TECHNIQUES CONTINUED**

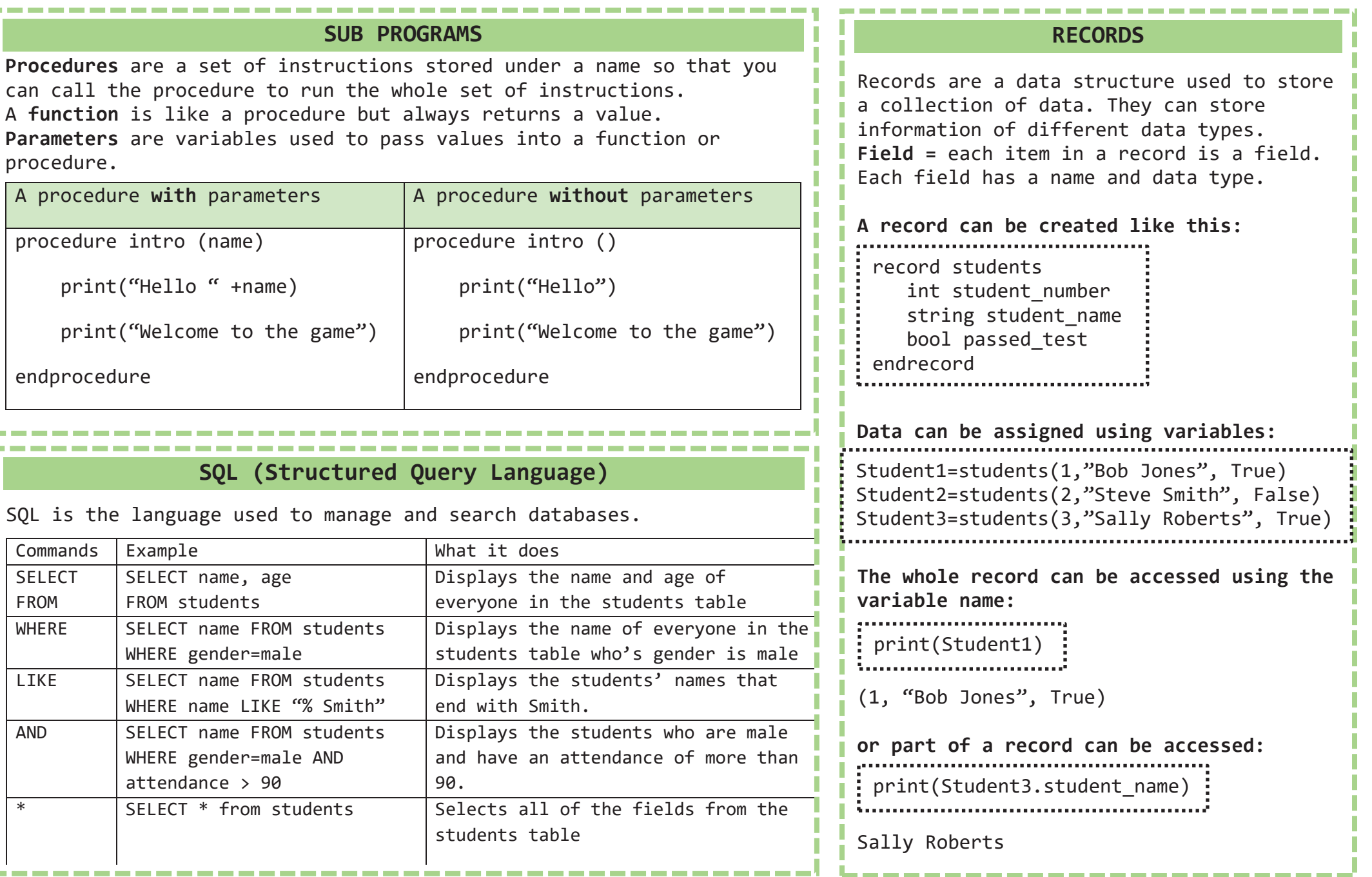

### **2.3 PRODUCING ROBUST PROGRAMS**

#### **DEFENSIVE DESIGN**

Programmers try to protect their programs by testing them to reduce the number of errors, predicting how users might misuse their program and trying to prevent it and making sure their code is well maintained.

**Input Sanitisation –** removes any unwanted characters that have been entered into a program

**Input Validation –** Checks if the data meets certain criteria before passing it through the program. The following validation checks can be used:

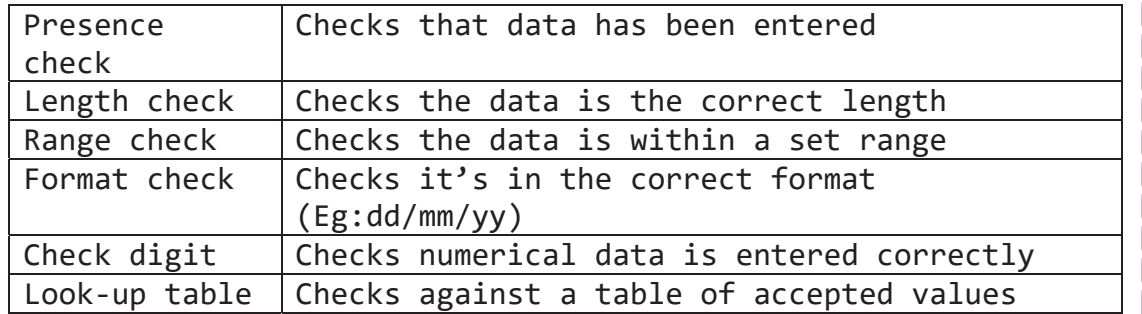

**Authentication –** Where a program confirms the identity of a user before giving them access to the full program. This could be done through usernames and passwords.

**Maintainability –** Code that has been well maintained is easy to edit without causing errors. A well maintained code will have **comments** to help other programmers understand the code, as well as **appropriate names for variables and sub programs**, and **indentation** so that it is easy for programmers to see the flow of the program. Global variables should only be used where necessary so that they don't impact on the rest of your code.

#### **TESTING**

A program should be tested to check for any errors.

**Final Testing –** The program goes is tested once at the end of development. Everything is tested in one go.

**Iterative testing -** a program is tested and then changes are made as it goes through the development cycle again. It may go through this process a few times to make sure it is exactly what the customer wants.

Test data can fit into 3 different categories:

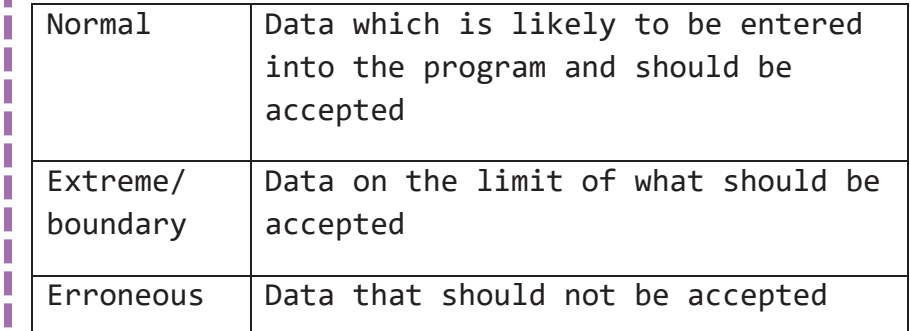

### **TYPES OF ERROR**

A program should be tested to check for any errors.

**Syntax Error –** something which doesn't fit the rules or grammar of the programming language.

**Logic Error –** the program runs but not as expected. Eg: < user instead of >.

### **2.4 COMPUTATIONAL LOGIC**

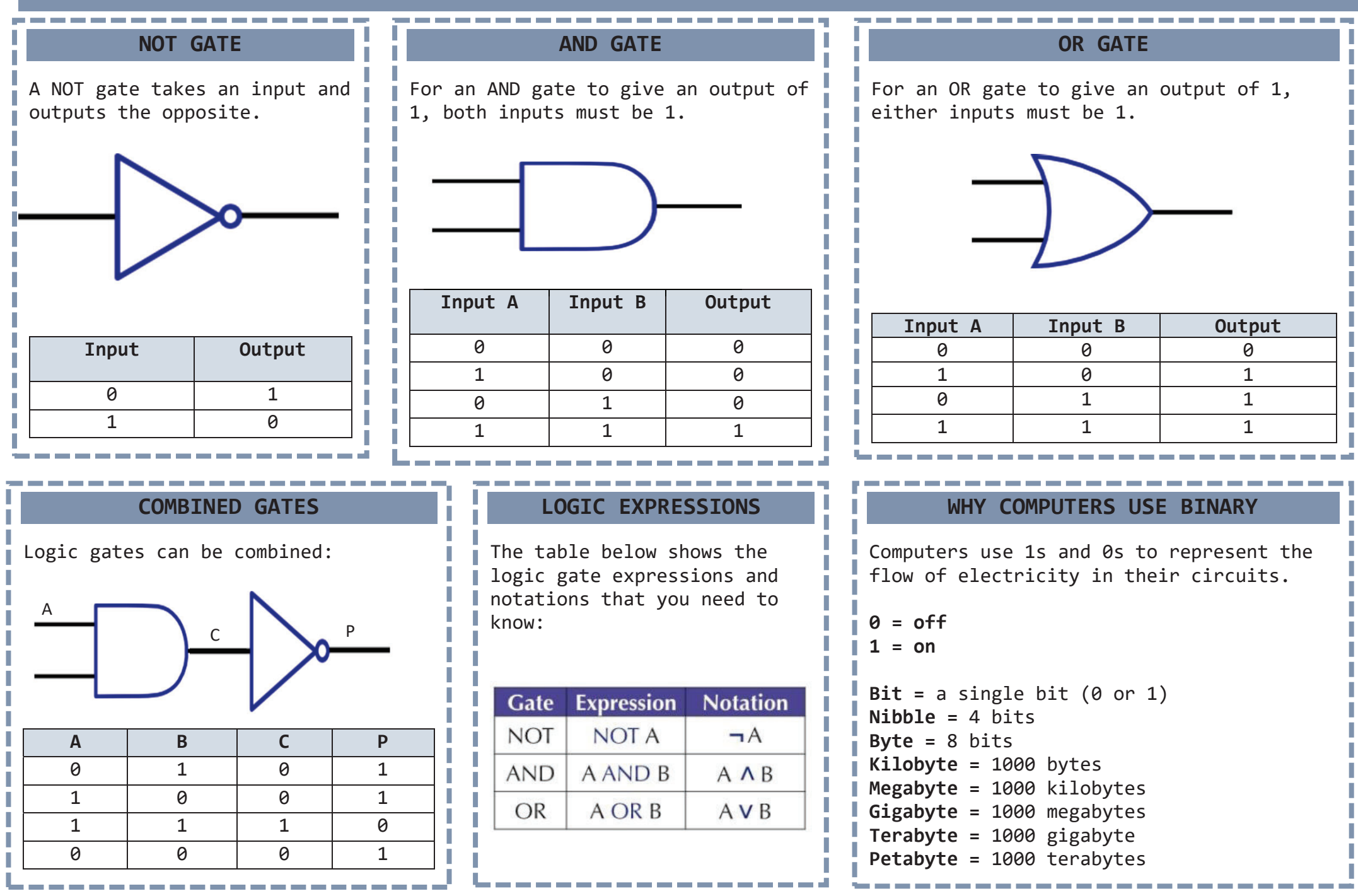

### **2.5 TRANSLATORS AND FACILITATORS OF LANGUAGE**

#### **HIGH LEVEL LANGUAGES**

- $\triangleright$  Eg: Python, Java etc
- $\triangleright$  Each instruction in a high level code represents many machine code instructions.
- $\triangleright$  The code will work on many different computers and processors
- $\triangleright$  Data can be stored in different structures like lists and arrays
- $\triangleright$  The code is easy to read and understand
- $\triangleright$  The code has to be converted into machine code for the computer to understand it
- $\triangleright$  Programs will be less memory efficient as there is no control over what the CPU does

#### **TRANSLATORS**

High level languages have to be translated to machine code for the computer to understand them.

**Assemblers –** turn assembly language into machine code

**Compilers –** Translate all of the code in on go to create an executable file. A compiler can take a long time but the final code runs quickly and gives a list of errors for the entire program.

**Interpreters –** Translates the code one instructions at a time. This means the program will run more slowly. No executable file is created so the code will need to be translated every time it runs. The interpreter will stop after each error which is helpful when debugging

#### **LOW LEVEL LANGUAGES**

- $\triangleright$  Eg: Machine code (binary) and assembly language
- $\triangleright$  Each instruction only represents one instruction of machine code
- $\triangleright$  Low level languages are written for one particular machine or processor
- $\geq$  To store data the programmer needs to understand how the CPU manages memory
- ¾ Low level code is difficult to read and understand
- $\triangleright$  Machine code can be executed without translators
- ¾ Programs are more memory efficient as you control what the CPU does

**IDE'S (INTEGRATED DESIGN ENVIRONMENTS)** 

IDE's help programmers develop their code. They have a range of features to do this:

**Editors –** the area which the code is written in. Includes line numbers and colour coding for different features of the code (variables, comments etc)

**Run Time Environment –** Lets the programmer run the code quickly to test it for errors

**Error Diagnostics –** includes diagnostic tools to help find and solve errors

**A Translator –** to translate the code into machine code

**Breakpoints –** Stop the program on certain lines so that information up to that point can be gathered.

### **2.6 DATA REPRESENTATION**

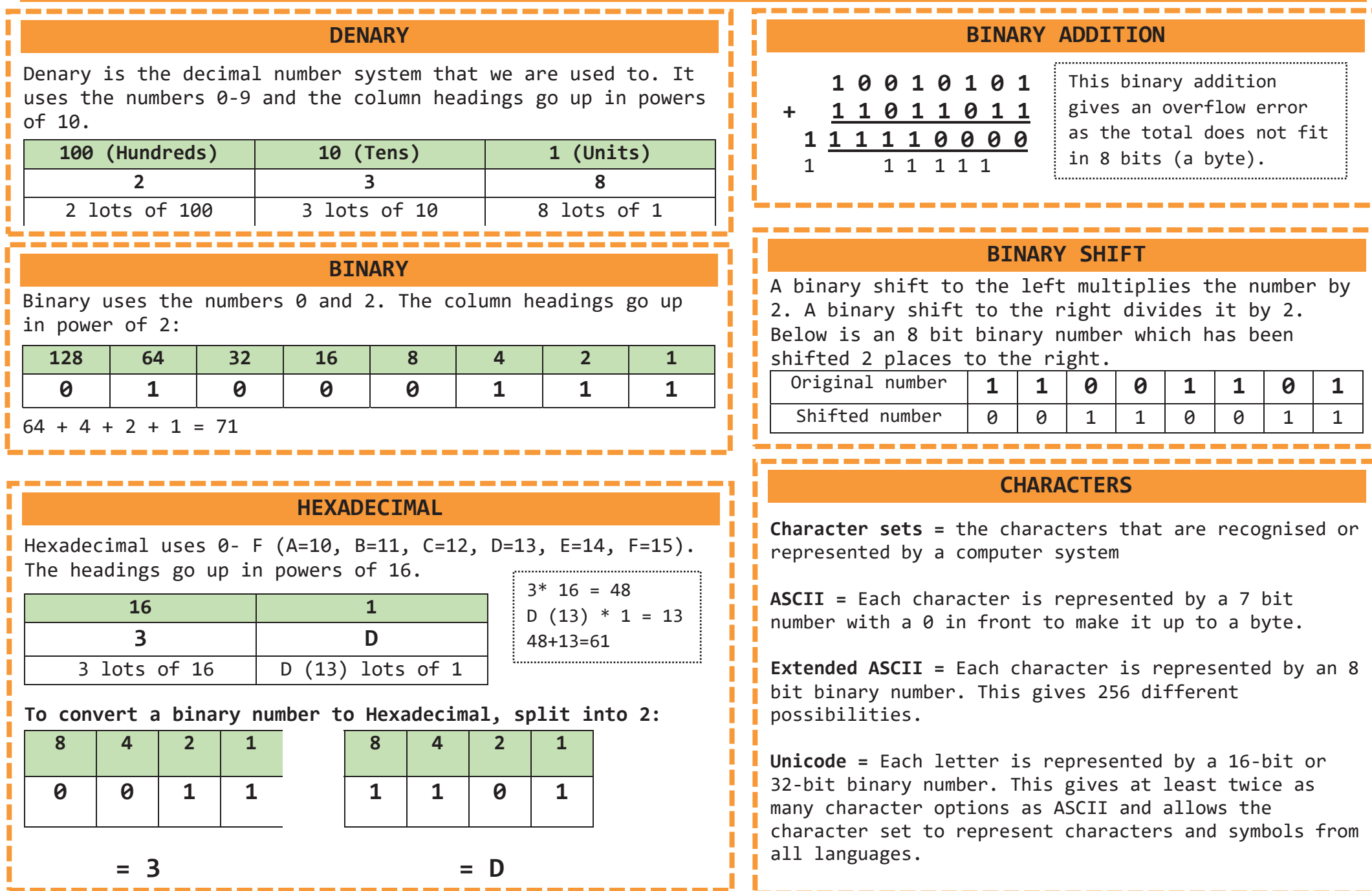

### **2.6 DATA REPRESENTATION CONTINUED**

#### **IMAGES**

Images are made up of pixels

The colour of each pixel is represented by a binary number If an image uses 1 bit to represent each colour then it will only have 2 colours:

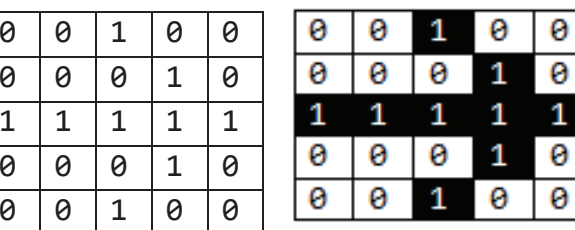

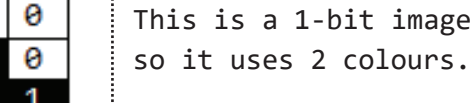

0=white and 1=black

Using more bits allows for more colour options:

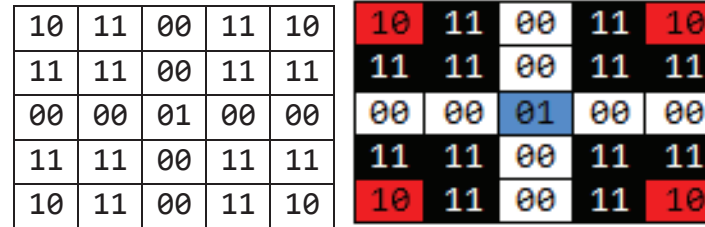

This is a 2-bit images so it uses 4 colours.

image

00=white, 01=blue, 10=red, 11=black

**Colour depth =** the number of bits used for each pixel

**Resolution =** how many pixels are in a certain space – this is measured in "dots per inch". If there are more dots per inch then there are more pixels in the image so it will have a higher resolution and a better picture quality.

The higher the resolution or the colour depth, the more bits used, so the bigger the file size.

**Metadata =** the information about the image file that is stored within it. This makes sure the file is displayed correctly. It can include: the height, width, colour depth, resolution and file format as well as the time and date that the image was created.

**SOUND** 

When sound is recorded it is an analogue signal (waves). It has to be converted to a digital signal so that it can be stored by a computer. This is done by sampling

**Sampling:** The amplitude of the wave is measured at regular intervals which creates a digital representation of the wave. If samples are taken more frequently then you will end up with a more accurate sound file but it will be a larger file size.

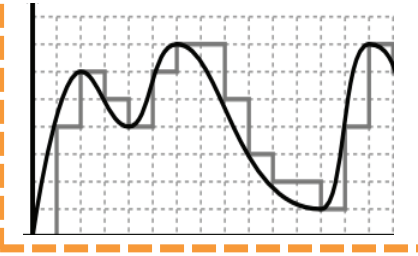

The analogue wave is smoother and shows continuous data. The digital sampling shows the amplitude of the wave at different points.

#### **COMPRESSION**

Compression is used to make file sizes smaller. Smaller file sizes means that data will be faster to send, quicker to download (so webpages will load faster) and it will take up less storage space.

**Lossy Compression:** permanently removes some of the data from a file to make the file size smaller. The file – eg: an image or sound track – will be a lower quality than the original.

**Lossless Compression:** data is temporarily removed from the file and then put back together when it is opened. This is good for program files or documents where you do not want to lose any content but the files can only be made a little bit smaller.